# **HackerRank**

# Birjik and Nicole's Tree Game

Nicole and Birjik are seniors taking a break from job applications by creating the following game:

- Birjik draws a *rooted tree* with n vertices numbered from 1 to n, rooted at vertex 1.
- Nicole creates q queries. For each query, she takes a copy of the tree and colors k of its vertices black, leaving the remaining n-k vertices white.
- The goal of the game is to answer each query by finding the respective values of  $c_0, c_1, c_2, \ldots, c_k$ , where each  $c_i$  is the number of subtrees containing exactly i black vertices (including the subtree's root vertex).

For example, the diagram below depicts a query on a tree where k=3 and the *black* vertices are 2, 5, and 4:

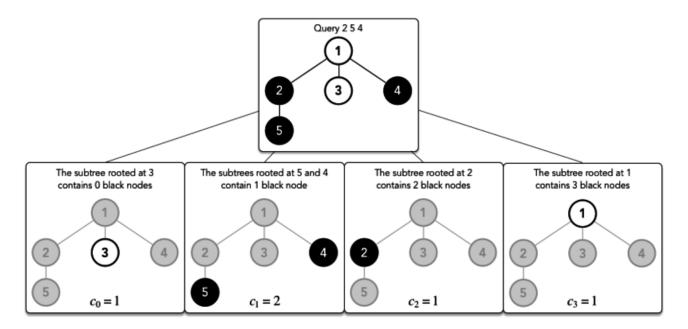

Given the tree and q queries, solve each query by printing the values of  $c_0, c_1, c_2, \ldots, c_k$  on a new line.

#### **Input Format**

The first line contains an integer,  $n_i$ , denoting the number of vertices of the tree.

Each of the n-1 subsequent lines contains two space-separated integers, u and v, describing an edge connecting vertices u and v.

The next line contains an integer, q, denoting the number of queries. The  $2 \cdot q$  subsequent lines describe each query over two lines:

- 1. The first line contains an integer denoting  ${m k}$ .
- 2. The second line contains k space-separated integers describing the respective IDs of the vertices to color *black*.

#### **Constraints**

- $1 \leq n,q,k \leq 3 imes 10^5$
- $1 \leq u, v, k \leq n$
- It is guaranteed that the given graph is a tree.
- ullet It is guaranteed that the k vertex IDs given in each query are distinct IDs that exist in the tree.
- The sum of k over all queries in a test case is  $\leq 3 imes 10^5$

#### **Output Format**

For each query, print a single line containing k+1 integers describing the respective values of  $c_0, c_1, \ldots, c_k$ . Recall that each  $c_i$  is the total number of subtrees containing exactly i black vertices.

#### Sample Input 0

```
7
1 2
1 3
1 4
2 5
3 7
3 6
2
3
5 7 2
3
7 6 5
```

#### Sample Output 0

```
2 3 1 1
1 4 1 1
```

#### **Explanation 0**

In this example, the graph and queries look like this:

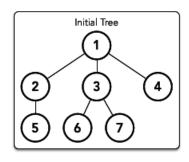

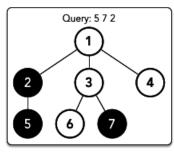

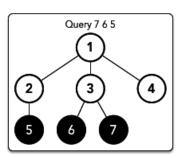

We perform the following q=2 queries:

1. Color vertices 5, 7, and 2 black:

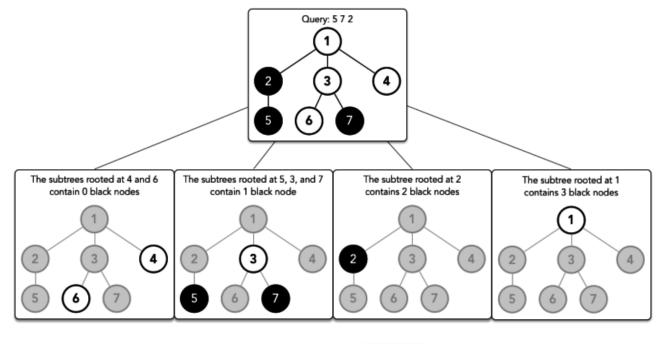

We then print the respective values of  $c_0,\ldots,c_{k=3}$  as  $\begin{bmatrix} 2&3&1&1 \end{bmatrix}$  on a new line.

# 2. Color vertices 7, 6, and 5 black:

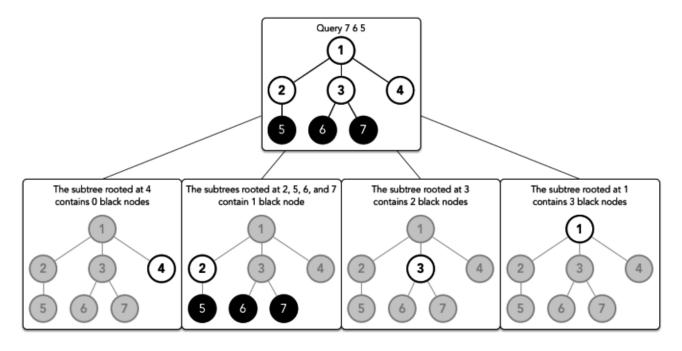

We then print the respective values of  $c_0,\ldots,c_{k=3}$  as  $\begin{bmatrix}1&4&1&1\end{bmatrix}$  on a new line.

#### Sample Input 1

```
7
2 1
1 3
4 1
7 4
3 5
3 6
3 6
3 3
5 2 1
4 4
7 6 2 4
```

```
2
3 1
```

# **Sample Output 1**

```
3 3 0 1
1 4 1 0 1
5 1 1
```

# **Explanation 1**

In this example, the graph and queries look like this:

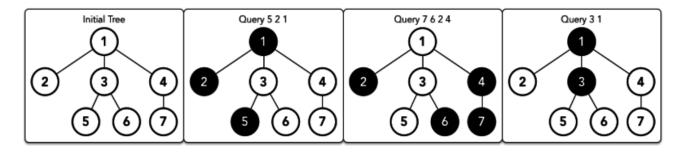

Follow the same process as Sample Case 0 to verify the Expected Output values.